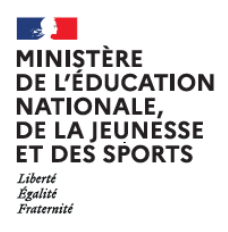

2 solutions

2 solutions<br>pour créer<br>mon compte<br>mon connect

mon complet<br>EduConnect

## **EduConnect**

Г

Un compte unique pour suivre et accompagner la scolarité de mon enfant

EduConnect remplace EduConnect remplace:<br>mes anciens comptes :<br>mes anciens comptes :  $\frac{1}{10}$  duConners comptes<br>
mes anciens comptes<br>
il simplifie le suivi et<br>
il simplifie de me les ancione le suivre de la suivre de la simplifie le suivre de me<br>l'accompagnement il simpline<br>l'accompagnement<br>de la scolarité de mes colarits.<br>enfants.

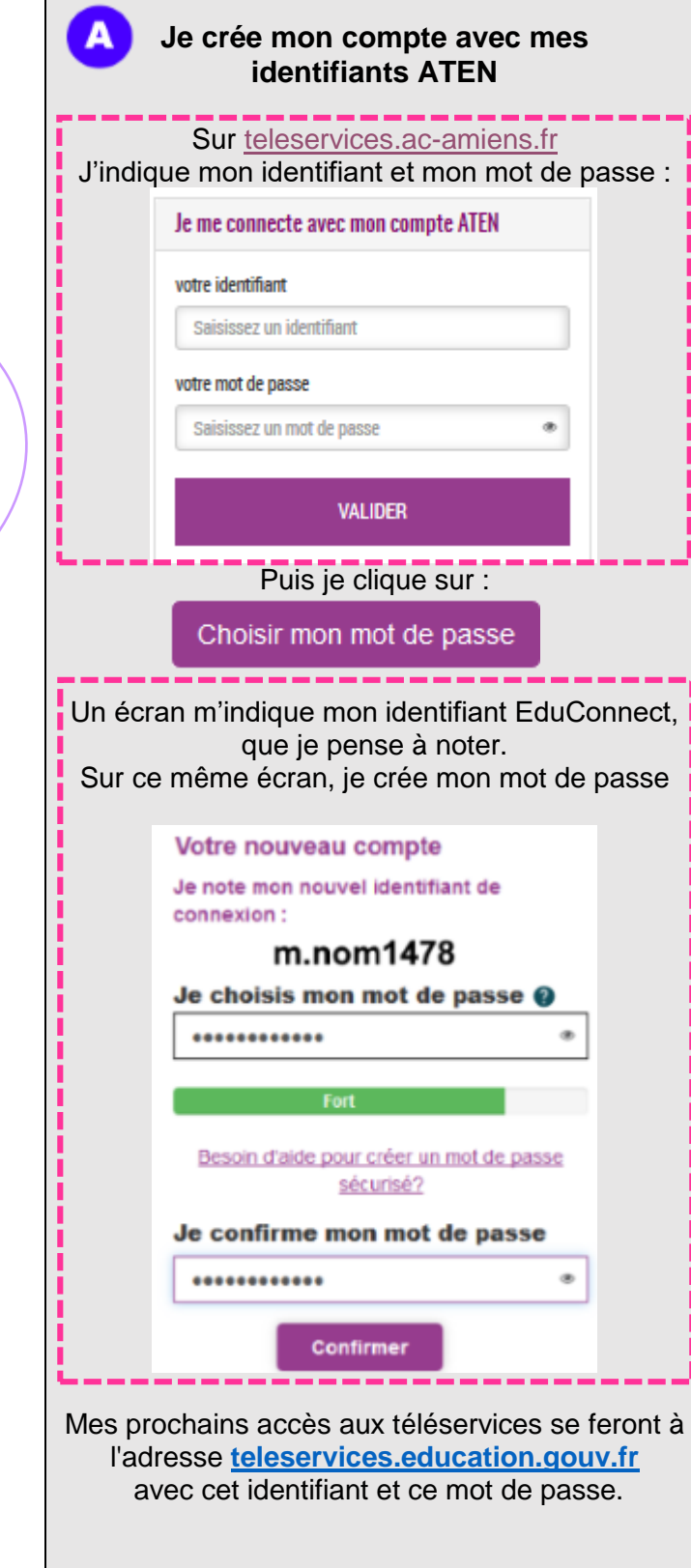

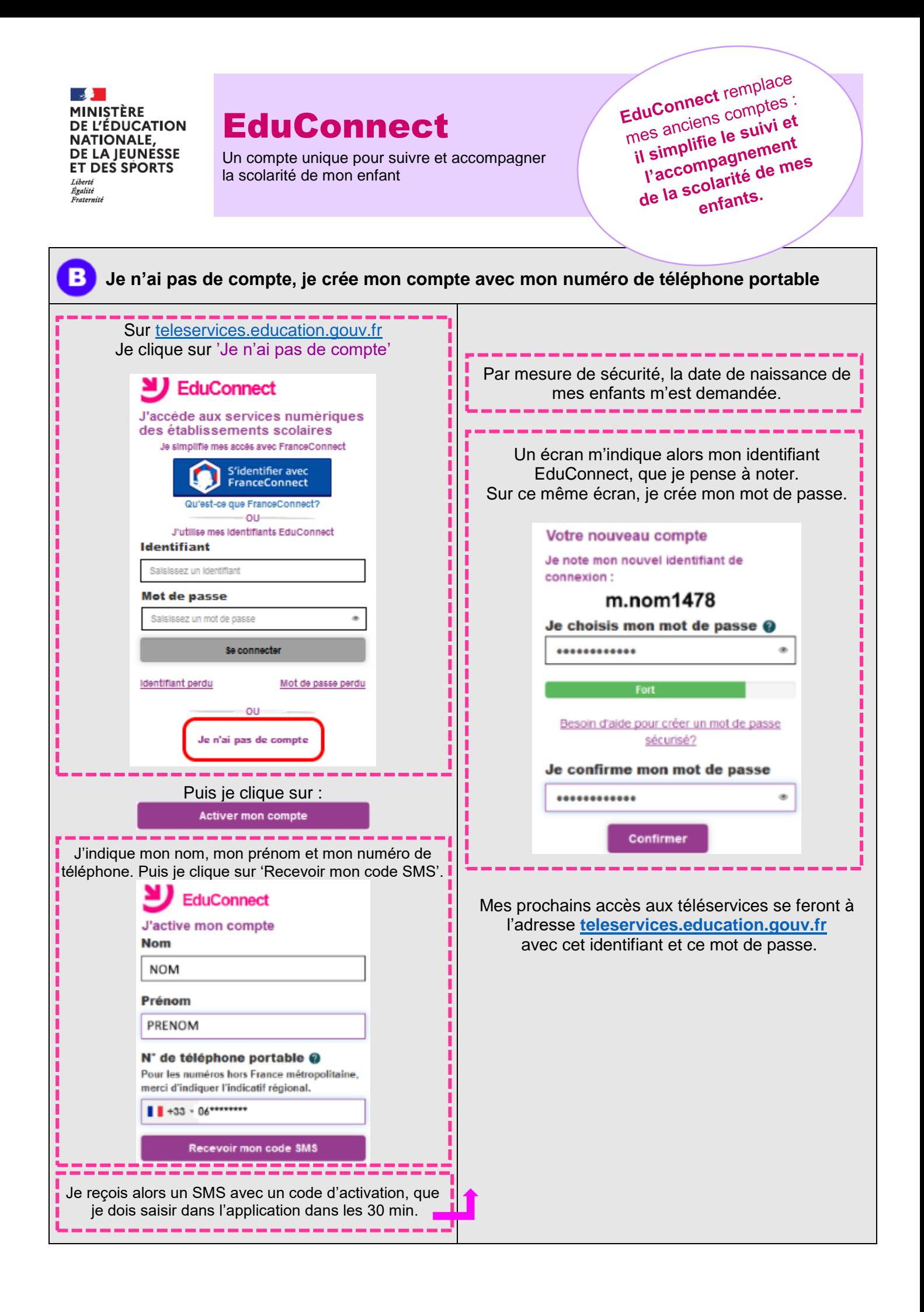